## SAP ABAP table CNVMBTCOPYVAR {MBT PCL Copy Variants for Process Type Changes}

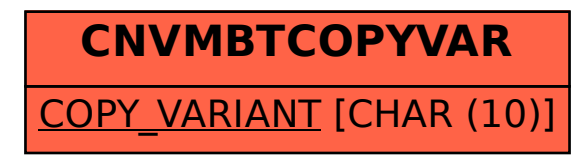